Adv. Radio Sci, 8.195-202,2014 www.adv-radio-sci.net/8/195/2014 doi:10.5194/ars-8-195-2014 © Author(s) 2014. CC Attribution 3.0 License.

**Advances in Radio Science \_\_\_\_\_\_\_\_\_\_\_\_\_\_\_\_\_\_\_\_\_\_\_\_\_\_\_\_\_\_\_\_\_\_\_\_\_\_\_\_\_\_**

\_\_\_\_\_\_\_\_\_\_\_\_

# **Transiente Abstrahlung , Einkopplung und Streuung der Schlitzantennen im EMV-Umfeld**

### **T.Ehlen**

Fachhochschule-Gelsenkirchen, Neidenburger Str. 10, 45877 Gelsenkirchen, Germany Correspondence to: T.Ehlen (tilo.ehlen@fh-gelsenkirchen.de)

**Zusammenfassung**. The radiation, reception and reradiating of the thin slot antenna with arbitrary transient time waveforms are derived in time domain and compared with numerical field simulation results. The equations are suitable for estimating typical pulsed EMI-Interference responses and penetration through loaded and not loaded slots in metal shields including the radiation impedance. Examples are given for LEMP, NEMP and HPEM waveforms. The derived formulas are transferred in system theory based block diagrams

## **1 Einleitung**

Das Abstrahl- und Einkopplungsverhalten von Antennen bei pulsförmigen Signalverläufen ist insbesondere bei EMV-Phänomen von Interesse. Im Grenzübergang "Pulsbreite gegen Null" gewinnt man dabei die Stoßantwort und über die Faltungsoperation das Abstrahl- und Einkopplungsverhalten für beliebige Zeitfunktionen wie Blitzstrom, NEMP-Feld und HPEM-Feldzeitverläufe. Eine der erste Berechnungen im Zeitbereich wurde von Manneback [1] bereits 1923 für das Abstrahlverhalten von Leitungen behandelt und später von Schelkunoff für die Abstrahlung von Stabantennen [2] aufgegriffen. G.S.Smith [5]-[9] erarbeitete am Ende des letzten Jahrtausends sehr intuitive Berechnungs- und Visualisierungsmethoden zum Einkoppel- und Wiederabstrahlverhalten von Stabantennen. In dieser Arbeit werden das transiente Verhalten von Schlitzantennen in Anlehnung an die Ergebnisse von Smith dargelegt, ergänzt um beliebige Belastungsfälle am Speise- und Endpunkt der Antenne.

## **2 - Abstrahlung Schlitzantenne**

Gemäß dem Ansatz der Huygensquellen [4], [11] lässt sich das elektrische und magnetische Feld an einem beliebigen Punkt berechnen aus der Wirkung von Ladungen und Stromdichten *J* im Volumen *V*, und dem Anteil von nicht von diesen Quellen generierten Aperturfeldern  $E_0$  und  $H_0$  auf der umgebenden Oberfläche *A*: Für den Fall, dass keine Stromdichten und Ladungen sowie keine magnetische Aperturfeldstärke **H**<sub>0</sub> zu berücksichtigen ist, berechnet sich die abgestrahlte Fernfeldstärke d**E** im Abstand *r* von der in der zy-Ebene liegenden Apertur der Fläche dA, die nur eine konstante E-Feldbelegung *E0y* in y-Richtung besitzt, nach [4], [11], [10] mit Wellenzahl *k* zu Gl.1.

*Abgestrahlte Fernfeldfeldstärke:*

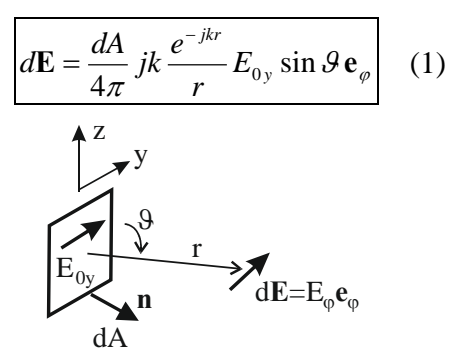

*Abb.1: Huygens Aperturabstrahlung* 

Die abgestrahlte Feldstärke *dE* besitzt daher nur eine Vektorkomponente in ϕ-Richtung, nimmt umgekehrt proportional dem Abstand *r* zwischen Apertur dA und Beobachtungspunkt ab, besitzt eine sinϑ-Proportionalität und ist ebenfalls proportional der Frequenz und der Aperturfläche dA.

Die Schlitzantenne wird als schlitzförmige Ausstanzung in einem unendlich gut leitenden und unendlich weit ausgedehnten dünnen Metallblech angesetzt. Die Struktur wird in der Mitte über eine Spannungsquelle mit Innenwiderstand ZL gespeist.

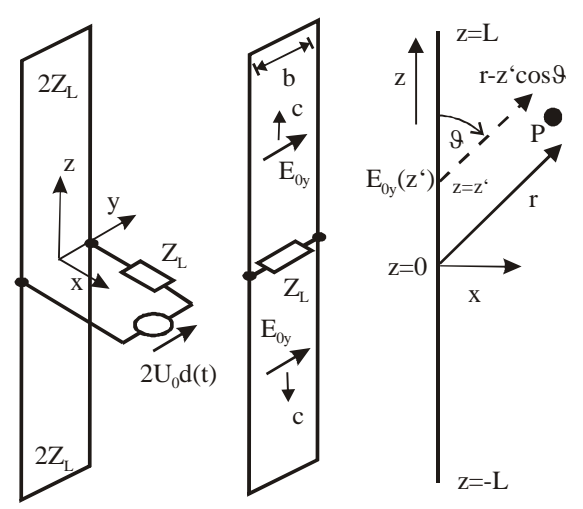

*Abb.2: Schlitzantenne mit Wellenwiderstand 2ZL gespeist von Diracstoß-förmiger Spannung*

Am Speisepunkt sieht die Erregung zwei parallel geschaltete am Ende kurzgeschlossene Leitungen mit Wellenwiderstand *2ZL*, die am Einspeisepunkt wie eine einzige kurzgeschlossene Leitung der Länge *L* mit Wellenwiderstand *ZL* wirkt und somit über den Quelleninnenwiderstand  $Z_L$  reflexionsfrei am Speisepunkt abgeschlossen ist.

Bei pulsförmiger Erregung mit der Spannung  $U_0\delta(t)$  in der Mitte der Schlitzantenne wandert dieser Spannungspuls mit Lichtgeschwindigkeit *c* von der Mitte aus nach beiden Seiten, wird an den Enden reflektiert, invertiert und wandert zurück an den Einspeisepunkt, wo er aufgrund der reflexionsfreien Anpassung mit ZL absorbiert wird. Verbunden mit dem Spannungspuls  $U_0$  ist die entlang eines Weges in y-Richtung konstant angenäherte Aperturfeldstärke  $E_{0y}$ , die über die Breite *b* des Schlitzes mit dem Spannungspuls gemäß  $U_0=E_{0y}b$  verknüpft ist.

Alle von z=-L bis z=L ausgehenden Teilaperturfeldstärken strahlen entsprechend Gl.1 ab. Das Gesamtfeld ergibt sich aus der Integration der Einzelfelder. Der Feldstärkepuls, der in positiver z-Richtung wandert, startet bei *z=0* um kommt um die Zeit *T=z'/c* , mit der Ausbreitungsgeschwindigkeit *c*, am Punkt *z=z'* an, entsprechend einer Phasendrehung von *-kz'* mit der Wellenzahl *k=*ω*/c*. Der Feldstärkepuls auf der Leitung läuft weiter bis zum Ende bei *z=L* wird dort invertiert und vollständig reflektiert und läuft zurück zu *z'*. Dies entspricht einer Verzögerung *T=(2L-z')/c*. Die Gesamtfeldstärke an z' berechnet sich so gemeinsam mit der Aperturfläche *dA* = *bdz*' gemäß Abb.2 zu:

$$
E_{0y}(z') = \frac{U_0}{b}e^{-jkz'} - \frac{U_0}{b}e^{-jk(2L-z')} \tag{2}
$$

Der Weg von z' bis zum Beobachtungspunkt läßt sich bei der Fernfeldnäherung angeben zu:

$$
r'(z') = r - z' \cos(\theta) \tag{3}
$$

Gl.3 und Gl.2 in Gl.1 eingesetzt liefert:

$$
dE_1 = \frac{b dz'}{4\pi} jk \frac{e^{-jkr'}}{r'} E_{0y}(z') \sin \theta \mathbf{e}_{\varphi} \approx
$$
  
\n
$$
\frac{b dz'}{4\pi} \frac{jk}{r} \frac{U_0}{b} \sin \theta e^{-jk(r-z' \cos(\theta))}. \tag{4}
$$
  
\n
$$
\cdot (e^{-jkz'} - e^{-jk(2L-z)}) \mathbf{e}_{\varphi}
$$

Die Näherung bezieht sich in Gl.4 auf das Gleichsetzen von r'=r im Nenner. Gl.4 integriert liefert:

$$
\mathbf{E}_{1} = \int_{z=0}^{L} d\mathbf{E}_{1} = \frac{jk U_{0}}{4\pi r} \mathbf{e}_{\varphi} e^{-jkr} \cdot \frac{1}{2} \int_{z=0}^{L} e^{-jkz' (1-\cos(\vartheta))} - e^{-jk2L} e^{jkz' (1+\cos(\vartheta))} dz
$$

Der Anteil **E1** betrifft lediglich die abstrahlenden Anteile auf der oberen Leitung also zwischen z'=0 und z'=L. Äquivalente Überlegungen führen nun auf den Anteil  $E_2$  der abgestrahlten elektrischen Feldstärke aufgrund des nach unten in -z'-Richtung laufenden Feldes. Hier gilt

*Abgestrahltes Fernfeld im Zeitbereich*:

$$
\mathbf{E}_{2} = \int_{z=-L}^{0} d\mathbf{E}_{2} = \frac{jkU_{0}}{4\pi r} \mathbf{e}_{\varphi} e^{-jkr} .
$$

$$
\int_{z=-L}^{0} e^{jkz'(1+\cos(\vartheta))} - e^{-jk2L} e^{-jkz'(1-\cos(\vartheta))} dz
$$

Die Gesamtfeldstärke im Frequenzbereich ergibt sich nach Integration zu:

$$
\mathbf{E} = \mathbf{E}_1 + \mathbf{E}_2 = E_\varphi \mathbf{e}_\varphi = U_0 \frac{e^{-jkr}}{2\pi r} \frac{1}{\sin \theta}
$$
  

$$
\left(1 + e^{-j2kL} - e^{-jkL(1-\cos(\theta))} - e^{-jkL(1+\cos(\theta))}\right) \mathbf{e}_\varphi
$$
  
(5)

Wendet man die inverse Fouriertransformation auf Gl.5 an und berücksichtigt, dass das Spektrum der Erregerfunktion  $U_0(f)$ sich in die Erregerzeitfunktion  $u_0(t)$  transformiert, so resultiert der gesuchte Zeitverlauf der gesamten abgestrahlten Feldstärke **E**(t,r) bei der mit dem Wellenwiderstand abgeschlossenen mittig angeregten sehr dünnen Schlitzantenne der Gesamtlänge 2L für beliebige Erregerzeitfunktionen  $u_0(t)$ :

$$
\mathbf{E}(t,r) = \frac{u_0(t-r/c)}{2\pi r} \frac{1}{\sin\theta} * \left( \delta(t) + \delta(t-\frac{2L}{c}) - \delta(t-\frac{L(1-\cos\theta)}{c}) - \delta(t-\frac{L(1+\cos\theta)}{c}) \right) \mathbf{e}_\varphi
$$
 (6)

Das Symbol (\*) in Gl.6 kennzeichnet die Faltungsoperation, die jedoch wie hier bei Faltung mit zeitverzögerten Diractstößen sehr einfache Resultate liefert. Das Ergebnis in Gl.6 kann am einfachsten gedeutet werden, wenn  $u_0(t)$  als Diracstoß  $U_{0A} \delta(t)$  mit der Konstanten *U0A* oder für Simulationen typisch als sehr kurzer Gaußpuls angesetzt wird. In Gl.6 besteht damit die abgestrahlte Feldstärke aus 4 Anteilen, die als 4 Kugelwellen interpretiert werden. Die allen Antei-

len gemeinsam anhaftende Grundverzögerung *T=r/c* charakterisiert die radiale Ausbreitung. Alle 4 Kugelwellen zeigen eine 1/sinϑ-Charakteristik, strahlen also senkrecht zum Schlitz am geringsten ab. Gl.6 umgeschrieben mit den Abkürzungen  $T_4=2L/c$ ,  $T_2=L(1-cos9)/c$ ,  $T_3=L(1-cos9)/c$ und mit  $u_0(t) = U_{0A} \delta(t)$  liefert:

$$
\mathbf{E}(t,r) = \frac{U_{0A}}{2\pi r} \frac{1}{\sin \theta} \left( \underbrace{\delta(t)}_{\text{Mitre W}_1} + \underbrace{\delta(t-T_4)}_{\text{Mrite W}_4} - \underbrace{\delta(t-T_2)}_{\text{oben W}_2} - \underbrace{\delta(t-T_3)}_{\text{unten W}_3} \right) \mathbf{e}_{\varphi} * \delta(t-\frac{r}{c}) \tag{7}
$$

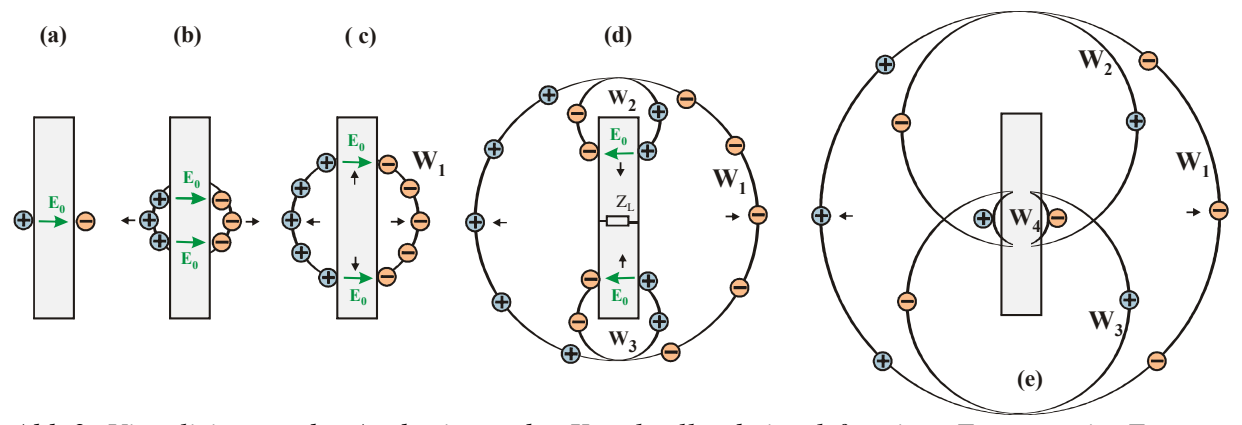

*Abb.3: Visualisierung der Ausbreitung der Kugelwellen bei pulsförmiger Erregung im Zentrum in Verbindung mit der Ausbreitung der Ladungen auf der Metallplatte, die sich ungestört nach außen bewegen. Von (a) bis (e) mit zunehmender Zeit.* 

Aufgrund der Fernfeldnäherung ist der exakte Abstrahlungsort in Gl.6 und Gl.7 verloren gegangen. Dieser läßt sich mit Hilfe von numerischen Simulationen (Abb.4) bestimmen. Grundsätzlich werden nur Kugelwellen abgestrahlt, wenn Ladungen beschleunigt werden. Dies geschieht zunächst bei der Einspeisung. Hier wird die Kugelwelle W<sub>1</sub> generiert. Die Ladungstrennung läuft im folgenden dann ungehemmt als Leitungswelle sowohl zum oberen als auch zum unteren Kurzschluß. Dort erfolgt die Totalreflexion verbunden mit Ladungsbeschleunigung. Entsprechend der Verzögerung L/c wird am oberen Kurzschlusspunkt bei z=L die Kugelwelle  $W_2$  und am unteren Kurzschlusspunkt bei z=-L die Kugelwelle  $W_3$  generiert. Relativ zur Abstrahlung in der Mitte benötigt die Kugelwelle oben einen um Lcosϑ kürzeren Weg zum Beobachtungspunkt, so dass sich die gesamte Verzögerungszeit von W2 relativ zu W<sub>1</sub> zu T<sub>2</sub>=L(1-cos $\theta$ )/c ergibt. Die Kugelwelle  $W_3$  am unteren Kurzschlusspunkt benötigt einen um Lcosϑ längeren Weg als W1, so dass in Verbindung mit der Laufzeit zum unteren Kurzschlusspunkt sich eine Gesamtverzögerung zum Beobachter von  $T_3=L(1+\cos\theta)/c$  relativ zu W<sub>1</sub> bestimmt. Nach der Totalreflexion laufen die Ladungswellen von unten und oben wieder zum Einspeisepunkt und werden dort reflexionsfrei absorbiert und generieren dort mit der Verzögerungszeit  $T_4=2L/c$  die Kugelwelle W4. Trotz der Integration von unendlich vielen Einzelabstrahlungen resultieren nur 4 Teilabstrahlungen also nur bei der Generierung, bei der Absorption und bei der Reflexion von Ladungswellen auf der Leitung. Die Ausbreitung zu unterschiedlichen Zeitpunkten ist in Abb.3 dargestellt, zusammen mit den Ladungen auf der Metallplatte. Im Falle von W<sub>1</sub> spannen die Ladungen dabei die in Abb.4 zu sehende Halbkugel auf, auf deren Oberfläche sich das vollständige abgestrahlte elektrische Feld befindet und dieses in ϕ-Richtung zeigt. Die nach oben wandernden Ladungen der Kugelwelle W4 und von W3 löschen sich am Schlitz gegenseitig aus, so dass keine weitere Spannungswellen für weitere Reflexionen zur Verfügung stehen..

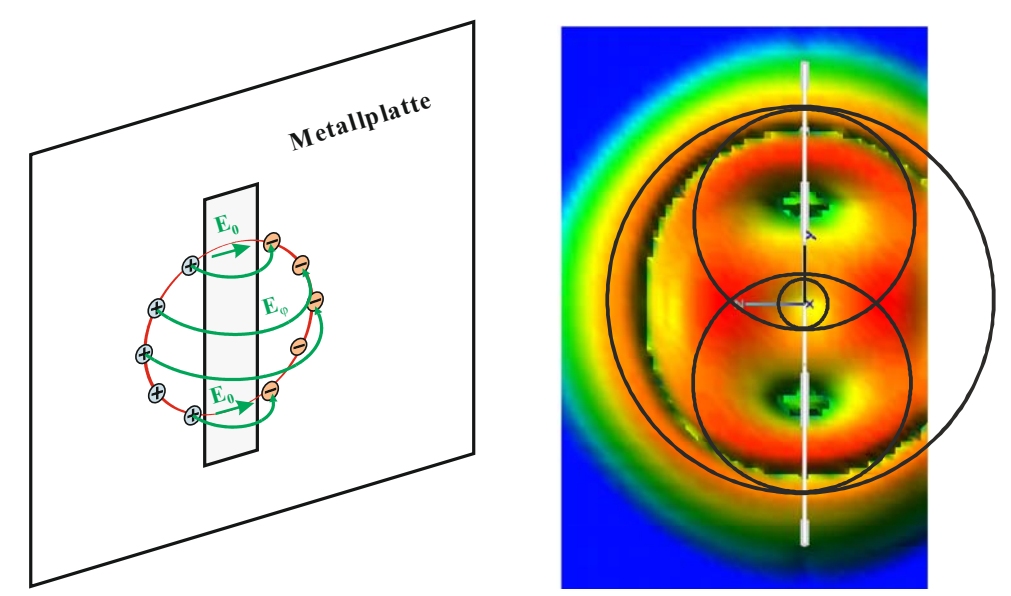

 *Abb.4: Links Visualisierung der Kugelwelle W1; Rechts Visualisierung der elektrischen Feldstärke an der Schlitzantenne bei einer numerischen Feldsimulation zum Zeitpunkt t>T4 bei pulsförmiger Spannungsanregung u<sub>0</sub>(t)=* $Λ$ *(t/T).* 

Analog zu den von Smith [9] visualisierten Fernfeldfeldstärken beim Dipol zeigt Abb.5 die 4 von W1-W4 herrührenden Feldstärkepulse Eϕ bei der Schlitzantenne, die ein Beobachter im Fernfeld im Winkel ϑ beobachtet.

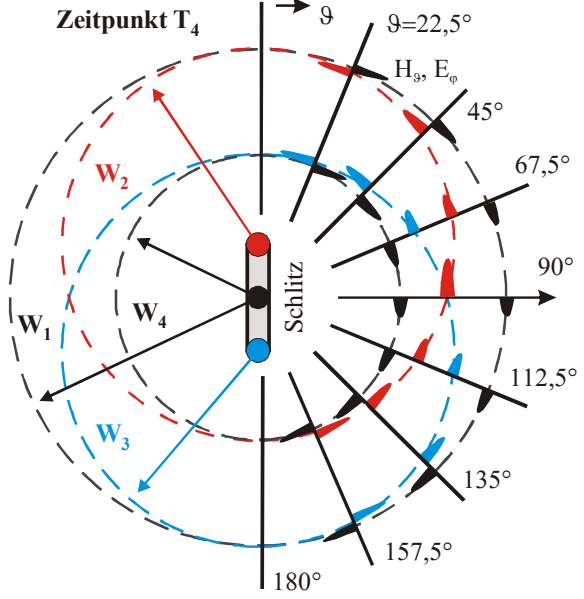

*Abb.5: Zeitliches Richtdiagramm d. Schlitzantenne der Gesamtlänge 2L bei pulsförmiger Anregung im Speisepunkt zu einem Zeitpunkt T4 =5L/c.* 

Ersetzt man die Pulse durch Diracstöße, entspricht dies dem **zeitlichen Richtdiagramm** bei Abstrahlung und - wie später gezeigt wird - auch bei Empfang. Der erste Puls stammt von  $W_1$  und befindet sich auf einem Kreis mit Mittelpunkt  $=$  Speisepunkt und da der Zustand zum Zeitpunkt T<sub>4</sub>=5L/c dargestellt wird - mit Radius 5L/c.

Der zweite Puls stammt von  $W_2$  und befindet sich auf einem Kreis mit Mittelpunkt = oberes Schlitzende und Radius 4L/c. Der dritte Puls stammt von  $W_3$  und befindet sich auf einem Kreis mit Mittelpunkt = unteres Schlitzende und ebenfalls Radius 4L/c. Der vierte Puls stammt von W4 und befindet sich auf einem Kreis mit Mittelpunkt = Speisepunkt und Radius 3L/c. Die Pulsamplitude auf den Kreisen besitzt 1/sinϑ-Proportionalität.

Ein Beobachter bei ϑ=45° sieht zeitlich zunächst einen positiven  $E_{\omega}$ -Puls von W<sub>1</sub> unmittelbar gefolgt vom negativen  $E_{\varphi}$ -Puls von W2. Nach einer längeren Wartezeit läuft der negative  $E_{\varphi}$ -Puls von W<sub>3</sub> ein, unmittelbar gefolgt vom positven  $E_{\phi}$ -Puls von W<sub>4</sub>. Je

kleiner ϑ, desto größer die Pulse, aber umso näher liegen jeweils zwei gegensätzlich gepolte Pulse.

## Beispiel: Abstrahlung in  $\theta = 90^\circ$ -Richtung:

Als Beispiel wird die Schlitzantenne der Länge L=25cm mit einem dreickförmigen Zeitsignal  $u_0(t)=8.36\Lambda(t/0.5ns)$  der Basisbreite 1ns und Amplitude 8,36V angeregt und der zeitliche Feldstärkeverlauf im Abstand von r=90cm in Hauptabstrahlrichtung analytisch nach Gl.6 bestimmt zu:

$$
\mathbf{E}(t,r) = \frac{8,36V \cdot}{\frac{2\pi}{1.478V/m}} \Lambda(\frac{t}{0.5ns})^*
$$
\n
$$
*\left(\delta(t) + \delta(t - \frac{2L}{c}) - 2\delta(t - \frac{L}{c})\right)\mathbf{e}_{\varphi}
$$
\n(8)

Diese zusammen mit dem numerisch über Feldsimulation ermittelten Zeitverlauf ist in Abb.6 gegenübergestellt.

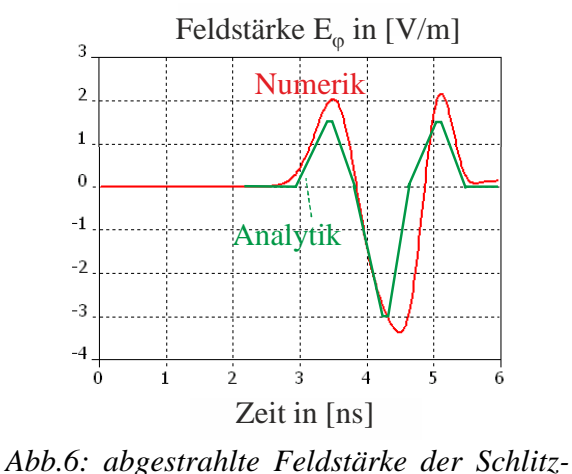

*antenne von L=25cm in Hauptabstrahlrichtung im Abstand r=90cm bei dreieckförmigem Spannungssignal mit Flankensteilheit tf=tr= 500ps. Vergleich Numerik mit Analytik Gl.6*

## **Abgestrahlte Energie bei Sprungerregung**

Für einen sprungförmigen Spannungsverlauf  $u_0(t)=U_0\varepsilon(t)$  der erregenden hinlaufenden Spannungswelle, eingesetzt in Gl.6 resultiert unter Vernachlässigung der Grundverzögerung r/c Gl.9.

$$
E_{\varphi}(t) = \frac{U_0}{2\pi r} \frac{1}{\sin(\vartheta)} \left( \varepsilon(t) + \varepsilon(t - \frac{2L}{c}) - \frac{L}{\varepsilon} \frac{L \cos \vartheta}{c} \right)
$$
\n
$$
-\varepsilon(t - \frac{L}{c} + \frac{L \cos \vartheta}{c}) - \varepsilon(t - \frac{L}{c} - \frac{L \cos \vartheta}{c})
$$
\n(9)

Berechnet man hieraus durch Quadrieren von Gl.9 und Division durch Freiraumwiderstand  $Z_0 = 377\Omega$  die Leistungsdichte S, integriert diese über die Kugeloberfläche und folgend über die gesamte positive Zeitachse, so resultiert die

*gesamte abgestrahlte Energie:*  
\n
$$
W = \frac{U_0^2}{Z_0(\pi/\ln 2)} \cdot \frac{L}{c}
$$
\n(10)

Die klassische Berechnung des Strahlungswiderstandes R<sub>S</sub> bei sinusförmiger Erregung und auch der hier berechneten abgestrahlten Energie bei Sprungerregung sind aus den Gleichungen für verlustlose Totalreflexion an den Schlitzenden berechnet worden, obwohl diese Abstrahlung Verluste bedeuten. Diese Verluste wurden z.B. von Schelkunoff [2] beim Dipol durch einen komplexen Kugelwellen-Feldansatz an konusförmigen Strukturen berechnet und durch eine Abschlussimpedanz (bestehend aus einer unendlichen Summe von Besselfunktionen) and den Dipolenden inkludiert - hohe Frequenzen werden am Ende absorbiert - niedrige reflektiert.

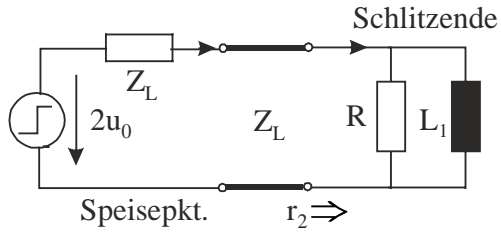

*Abb.7: ESB der Schlitzleitung mit Wellenwiderstand 2ZL unter Berücksichtigung von Strahlungsverlusten am Leitungsende durch R=ZL und Induktivität L1.*

Dieses Verhalten lässt sich bei der Schlitzantenne durch eine Parallelschaltung des Wellenwiderstandes mit einer Induktivität approximieren. Bezüglich des Speisepunktes können zudem die beiden parallelen Einzelleitungen zu einer einzigen Leitung der Länge L zusammengefasst werden.

Aus dem Vergleich der an dem Abschlußwiderstand R=Z<sub>L</sub> umgesetzten Energie bei Sprunganregung mit der abgestrahlten Energie (Gl.10) berechnet sich für  $R=Z_L$  die parallel geschaltete Abschlußinduktivität  $L_1$  zu:

$$
L_1 = \frac{Z_L^2}{1708.7\Omega} \cdot \frac{L}{c} \quad \text{für } R = Z_L \tag{11}
$$

#### **3 Einkopplung in Schlitzantenne**

Zur Ableitung der Einkopplungsverhältnisse an der Schlitzleitung wird zunächst angenommen, dass ein sehr kurzzeitiges elektrisches Feld Ei von außen auf den Schlitz der Breite *b* an nur einer einzigen Stelle oberhalb des Speisepunktes auftrifft. Dieses Feld generiert eine Ladungstrennung und eine von diesem Ort ausgehende Kugelwelle äquivalent wie im Sendefall. Damit verbunden ist eine zum Speisepunkt wandernden Spannungswelle u<sub>r</sub>= $bE_i$  und eine nach oben wandernde Spannungswelle  $u_h = bE_i$  Letztere wird am Schlitzende invertiert, und zum Speisepunkt zurückreflektiert. Am Speisepunkt sei die Schlitzleitung mit Wellenwiderstand 2Z<sub>L</sub> mit dem Lastwiderstand Z<sub>L</sub> abgeschlossen, so dass dort lediglich zwei Spannungspulse im gesamten Zeitfenster auftreten. Alle an die Schlitzenden laufenden Pulse erzeugen dort eine weitere Kugelwelle.

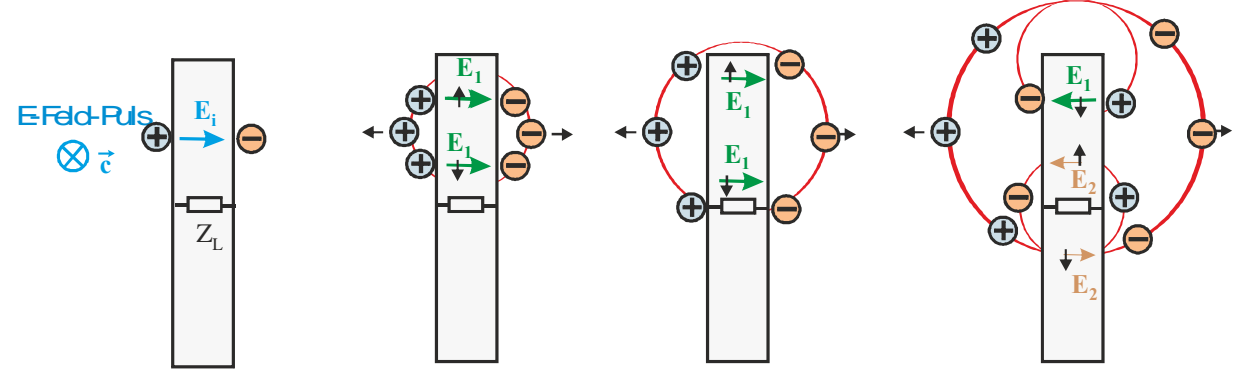

.

*Abb.8: Einkopplung einer zeitlich dirakförmigen Feldstärke Ei* δ*(t) an nur einer Stelle am Schlitz und Erregung von sich ausbreitenden Leitungs und Kugelwellen.*

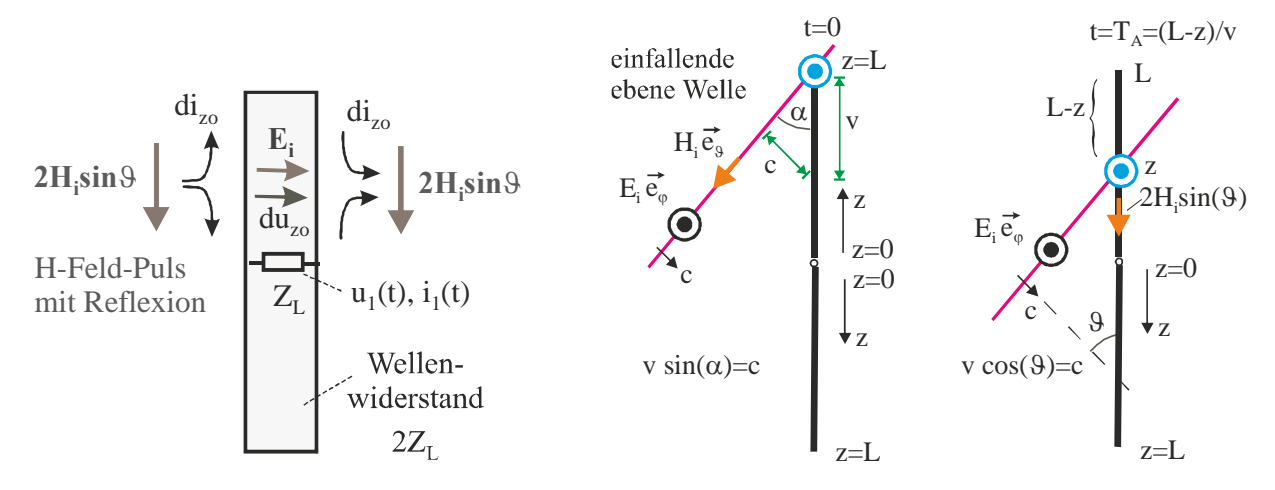

*Abb.9: Zur Einkopplung einer ebenen Welle in die Schlitzantenne.* 

Alle zum Speisepunkt laufenden Spannungswellen werden dort mit einem Reflexionsfaktor r=-0.5 reflektiert  $(E_2=-0.5E_1=-0.5E_i)$ und einem Transmissionsfaktor t=+0,5 zum anderen Schlitzende transmittiert, so dass sie am Speisepunkt einmalig ebenfalls eine Kugelwelle erzeugen, folgend aber nach den Reflexionen an den Schlitzenden sich gegenphasig am Speisepunkt auslöschen.

Die ebene Welle mit diracstoßförmigem Zeitverlauf der magnetischen Feldstärke  $H_i \, \delta(t)$  trifft im Winkel  $\theta$  auf die Schlitzantenne gemäß Abb.9 und generiert einen Flächenstrom. Dieser Strom kann nicht über den Schlitz fließen und wird daher nach oben und unten abgelenkt und wirkt wie ein Leitungsstrom.

Zu bedenken ist, dass aufgrund der Totalreflexion am Metall die doppelte magnetische Feldstärke *2Hi* wirksam ist. Der Strom teilt sich jedoch auf eine nach unten und eine nach oben laufende Stromwelle auf. Die nach oben laufende Stromwelle ergibt sich zu:

$$
di_{z0}(t) = H_i \sin \theta dz \cdot \delta \left( t - \frac{(L - z)}{v} \right) =
$$
  

$$
H_i \sin \theta \cdot \delta \left( t - \frac{(L - z) \cos \theta}{c} \right) dz
$$
 (12)

Die einfallende Welle ist also zum Zeitpunkt t=0 am oberen Ende und zum Zeitpunkt

(L-z)/v an der Koordinate z angekommen mit v=Phasengeschwindigkeit, v=c/cos9, c=Lichtgeschwindig-keit. Der Stromanteil im unteren Schenkel bestimmt sich äquivalent:

$$
di_{zu}(t) = H_i \sin \theta \cdot \delta \left( t - \frac{(L+z)\cos \theta}{c} \right) dz
$$
\n(13)

Über den Wellenwiderstand  $2Z_L$  sind die Stromwellen mit den Spannungswellen verknüpft gemäß *duzo*=2ZL *dizo* und *duzu*=2ZL *dizu*. Obere und untere Spannungsanteile können rechnerisch zum Spannungsanteil  $du(z)=du_{zo}+du_{zu}$  an der Stelle z zusammengefasst werden. Es wirkt also jeweils eine Spannungsquelle *du* an dieser als Leitung wirkenden Schlitzantenne, die sich zur Hälfte von *z* aus in Richtung Speisepunkt und zur Hälfte in Richtung Schlitzende mit Lichtgeschwindigkeit *c* bewegt. Die rücklaufende Spannungswelle, von *z* aus gestartet, erreicht als *dur1* den Speisepunkt um die Zeitspanne *z/c* später. Die in Richtung Schlitzende wandernde hinlaufende Spannungswelle, ebenfalls von *z* aus gestartet, läuft zum Schlitzende, wird dort mit dem Reflexionsfaktor  $r_2=1$ gewichtet und läuft mit Verzögerung L/c als *dur2* zum Speisepunkt. Sie erreicht relativ zum Startpunkt z den Speisepunkt mit der Verzögerungszeit (2L-z)/c.

$$
du_{r1} = \left[ du_{z0} (t - \frac{z}{c}) + du_{zu} (t - \frac{z}{c}) \right]
$$
  
\n
$$
= 2Z_L H_i \sin \theta \left[ \delta \left( t - \frac{(L-z)\cos \theta}{c} - \frac{z}{c} \right) + \delta \left( t - \frac{(L+z)\cos \theta}{c} - \frac{z}{c} \right) \right] dz
$$
  
\n
$$
du_{r2} = r_2 \left[ du_{z0} (t - \frac{2L-z}{c}) + du_{zu} (t - \frac{2L-z}{c}) \right]
$$
  
\n
$$
= r_2 2Z_L H_i \sin \theta \left[ \delta \left( t - \frac{(L-z)\cos \theta}{c} - \frac{2L-z}{c} \right) + \delta \left( t - \frac{(L+z)\cos \theta}{c} - \frac{2L-z}{c} \right) \right] dz
$$
\n(15)

Die gesamte am Verbraucherwiderstand ZL im Speisepunkt anzutreffende Spannung *u1* ergibt sich aus der Integration der Einzelanteile über die Weglänge L:

$$
u_1 = \int_0^L du_1 = \int_0^L \frac{du_{r1} + du_{r2}}{2} \qquad (16)
$$

Die Lösung von Gl.16 ist in Gl.17 zu sehen. Über  $i_1=u_1/Z_L$  ergibt sich der Laststrom in Speisepunktwiderstand, über  $E_i=H_i/Z_0$  sind elektrische und magnetische Feldstärke verknüpft.

Das Symbol \* steht für die Faltungsoperation, δ(t) für den Dirac-Stroß, ε(t) für den Einheitssprung. Ausgangsstrom  $i_1(t)$  und Ausgangsspannung  $u_1(t)=i_1(t)Z_L$  ergeben sich demnach aus dem zeitlichen Verlauf der einfallenden magnetischen oder elektrischen Feldstärke, die zunächst einer Grundverzögerung unterworfen wird, gefolgt von einer zeitlichen Integration. Das resultierende Zeitsignal wird auf vier unterschiedliche Verzögerungswege aufgespaltet und folgend aufaddiert. Zwei dieser zeitlichen Verzögerungen sind vom Einfallswinkel ϑ abhängig und definieren so die Richtcharakteristik. Die Systemtechnische Darstellung von Gl.17 (Einkopplung) und Gl.6 (Abstrahlung) sind in Abb.10 gegenübergestellt. Die in Abb.7 eingezeichneten Pulsfolgen bei unterschiedlichen Einfallswinkeln stellen dort das zeitliche Abstrahlverhalten dar, charakterisieren aber nach Abb.10 ebenfalls das zeitliche Verhalten bei Einkopplung.

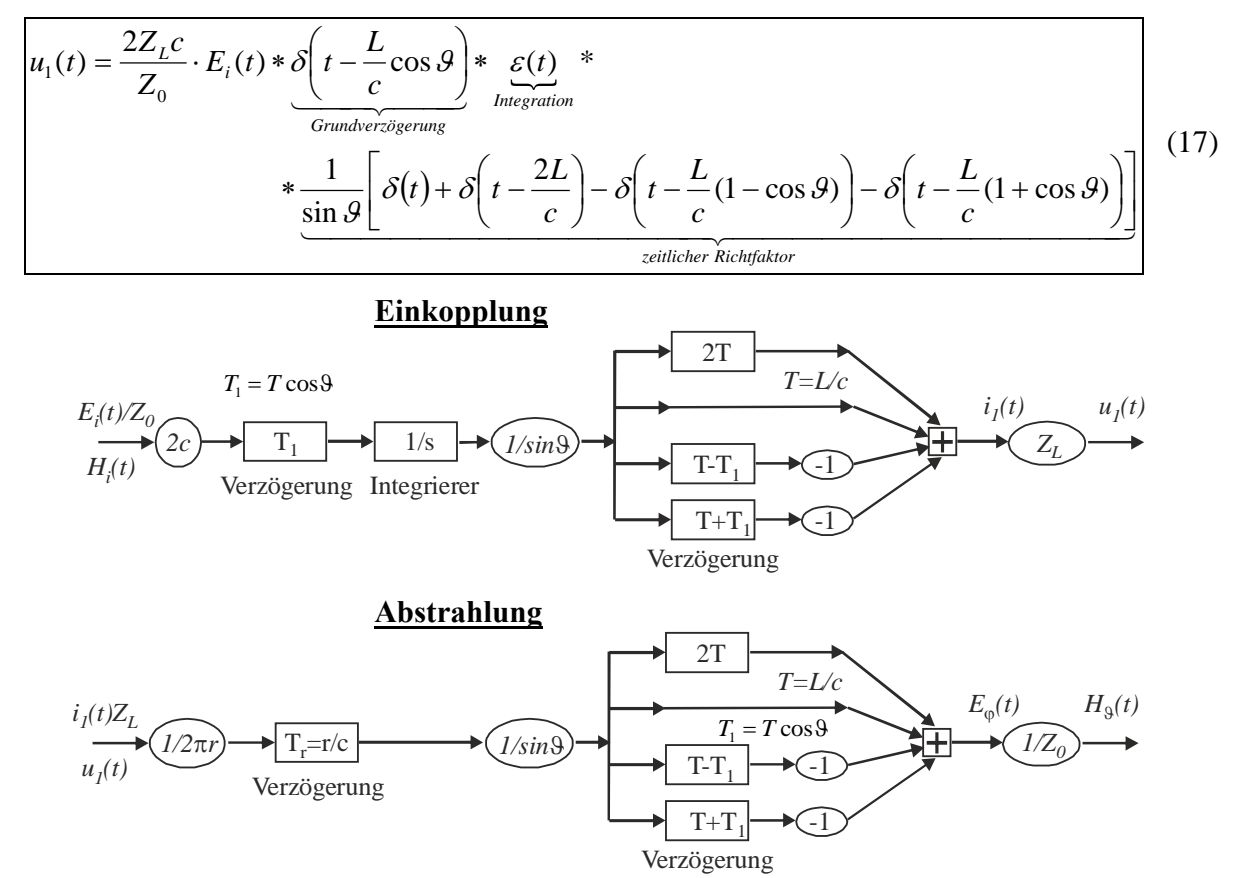

*Abb.10: Oben: Einkopplung in abgeschlossene Schlitzantenne: Systemtechnische Darstellung für beliebige Zeitfunktionen der elektrischen Feldstärke Ei(t) oder magnetischen Feldstärke Hi(t). Unten: Systemtechnische Darstellung der Abstrahlung der dünnen Schlitzantenne der Länge 2L* 

*für beliebige erregende Zeitfunktionen am mittigen Speisepunkt z.B. hinlaufende Spannungswelle*   $u_1(t)$  oder hinlaufende Stromwelle  $i_1(t)=u_1(t)/Z_L$ 

Für den senkrechten Einfall (ϑ=90°) der ebenen Welle reduziert sich Gl.17 für den Strom am Verbraucherwiderstand mit der Verzögerungszeit T=L/c zu:

$$
i_1(t) = 2c \cdot (\delta(t) - 2\delta(t - T) + \delta(t - 2T)) *
$$
  
\n
$$
* \varepsilon(t) * H_i(t)
$$
\n(18)

Für einen pulsförmigen (rechteckförmige Pulsbreite  $T_0$ ) Zeitverlauf der magnetischen Feldstärke  $H_i(t) = H_0 rect(t/T_0)$  lassen sich so die Integration in Gl.18 einfach durchführen und den resultierenden Strom  $i_l(t)$  durch den Lastwiderstand analytisch für den den Fall (Pulsbreite<Laufzeit auf Schlitzlänge L) T $>T_0$  gemäß Abb.11 angeben.

Für sehr kurze Pulse wird dabei ein Maximalwert des Stromes von  $I_{\text{max}} = 2cT_0H_0$  erreicht, der proportional zur Pulsbreite  $T_0$  ist. Der Vergleich der analytischen Rechnung mit der numerischen Feldsimulation zeigt Abb.12. Für eine Gesamtlänge 2L=2m (T=3ns), einem Feld von  $E_0=1$ V/m und einer

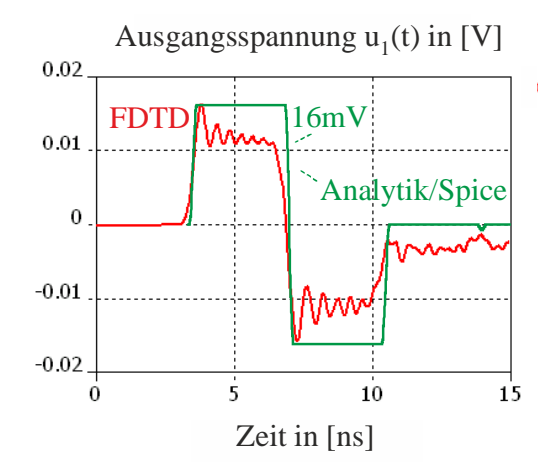

Das Simulationsergebnis einer FDTD-Feldsimulation zeigt eine Amplitude zwischen 11mV und 16mV. Die grundsätzliche Pulsform stimmt bei FDTD und der analytischen Lösung ebenfalls überein. Bei FDTD ist der negative Puls aufgrund der Abstrah-

Pulsbreite  $T_0=100 \text{ps}$  errechnet sich eine Spannungsamplitude  $U_{1\text{max}} = 2cT_0E_0 =$  $2 \cdot 3 \cdot 10^8$  *m* / s  $\cdot 150 \cdot 10^{-12}$  s  $\cdot 1 \cdot V$  / m  $\cdot 70\Omega$  / 377 $\Omega$ *=16mV*. Der Wellenwiderstand wurde numerisch zu Z<sub>L</sub>=70 $\Omega$  bestimmt.

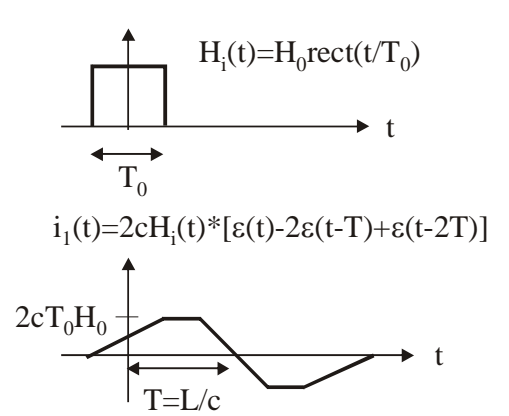

Abb.11: Antennenklemmenstrom  $i<sub>1</sub>(t)$  bei Ab*schluss der Antenne mit Wellenwiderstand ZL und Erregung mit pulsförmigen H-Feld, ebene Welle, Einfallswinkel* ϑ*=90°* 

*Abb.12: FDTD-Simulation: Spannungsverlauf an den Antennenklemmen einer dünnen Schlitzantenne mit Gesamtlänge 2L=2m und rechteckigem Leitungsquerschnitt 20mmx20mm, frontal bestrahlt (*ϑ*=90°) mit einer ebenen Welle und pulsförmigen Zeitverlauf, E0=1V/m, Anstiegszeit tr=100ps, Abfallzeit tf=100ps, Holdtime 50ps, also Pulsbreite ca.*  $T_0 = 150 \text{ps}$ ; Ab*schluss mit ZL=70Ohm* 

gerechnet:  $U_{1max} = 2cT_0E_0Z_L/Z_0 = 16mV$ gemessen:  $U_{1max}=11-16mV$ 

lungsverluste geringer, was wegen  $r_2=1$ , also der Totalreflexion an den Schlitzleitungsenden bei der analytischen Lösung nicht mit berücksichtigt ist. Ein weiterer interessanter Fall wird dann erreicht, wenn der Puls und die Anstiegs- und Abfallflanken sehr viel größer sind als die Laufzeit T auf der Schlitzantenne.

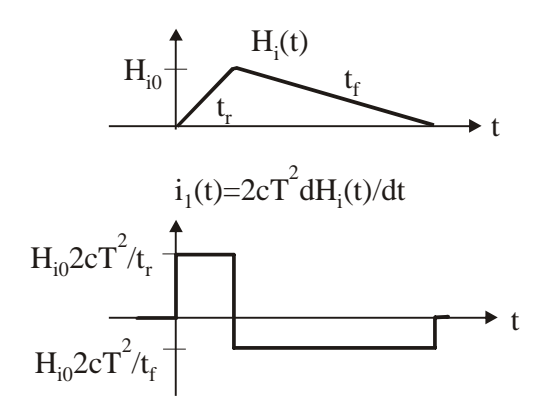

*Abb.13: Zeitverlauf des Antennenklemmstroms bei Erregung mit rampenförmigen H-Feld, ebene Welle, Einfallswinkel*   $9 = 90^{\circ}, t_n t \geq 7$ 

Dann entspricht bei senkrechtem Einfall ( $\theta = 90^\circ$ )  $\delta(t) - 2\delta(t-T) + \delta(t-2T)$  einer zweifachen Ableitung nach der Zeit. In Kombination mit der Faltung mit Sprungfunktion resultiert ein Klemmenstrom am abgeschlossenen Antennenfußpunkt, proportional der einfachen zeitlichen Ableitung des einfallenden magnetischen Feldes Hi(t). Alternativ gerechnet reduziert sich die Fourriertransformierte von Gl.24 für kleine kL durch Potenzreihenentwicklung bis zum zweiten Glied zu:

$$
I_1(f) = -j\omega 2cT^2(1 + \cos^2 \theta) \cdot H_i(f)
$$

und so

$$
i_1(t) = 2cT^2(1 + \cos^2 \theta) \frac{dH_i(t)}{dt}
$$
 (19)

Gl.19 ist insbesondere für die Abschätzung der Maximalströme am Antennenanschlussport bei pulsförmigen langsamen EMV-Signalformen wie Blitz, NEMP oder HPEM-Quellen hilfreich.

#### **EMV-Einkopplungsbeispiel**

Beispielsweise sei eine Bluetooth-Schlitzantenne auf 2,45GHz ausgelegt mit einer Laufzeit T= $1/4$ f= $10^{-10}$ s. Es fließe ein maximaler **Blitzstrom** von I=100kA auf einem Zylinder mit Radius R=0,25m mit Anstiegszeit 500ns senkrecht zum Schlitz. Der damit verbundenen Flächenstrom IF bzw. die äquivalente magnetische Feldstärke Hi einer einfallenden ebenen Welle bestimmt sich gemäß  $2H_i=I_F=I/2\pi R$  zu  $H_{imax}$ =  $10^5/\pi$ = 32000A/m und mit  $9=90^\circ$  folgt aus Gl.18:  $i_1(t) = 2c \cdot (\delta(t) - 2\delta(t-T) + \delta(t-2T))$ \*

$$
* \varepsilon(t) * H_i(t) \approx 2cT^2 \frac{dHi(t)}{dt}
$$
\n(20)

und damit während der Anstiegszeit des Pulses zu

$$
i_{1\max} \approx 2cT^2 \frac{H_{i\max}}{t_r} = 6 \cdot 10^8 m / s \cdot 10^{-20} s^2 \cdot
$$

$$
\cdot 32000 A / m \frac{1}{500 \cdot 10^{-9} s} = 0,384 A
$$

und  $\sim u_{1max} = 26.9V$ 

Letztere Spannung bestimmt sich aus dem numerisch ermittelten Wellenwiderstand  $Z<sub>I</sub>$ =70Ω. Baut man den Schlitz mit einem Länge-zu-Breite Verhältnis von L/b=5 längs der Stromflußrichtung ein, so reduziert sich der maximale Antennenfußpunktstrom um Faktor fünf bzw. die Spannung auf 5,4V, was keine dramatische Bauteilzerstörung vermuten läßt. Für einen **NEMP** Puls mit  $t_r$ =1ns und E<sub>max</sub>=50kV/m also H<sub>i0</sub>=133A/m resultiert:

$$
i_{\text{max}} \approx 2cT^2 \frac{H_{i0}}{t_r} = 6 \cdot 10^8 m / s \cdot 10^{-20} s^2 \cdot 133A / m \frac{1}{1 \cdot 10^{-9} s} = 0,8A
$$

und umax=55,7V. Hier ist die Verwendung eines Überspannungsschutzes am Transmitterbaustein ratsam. Für eine typische HPEM-Quelle wie die gedämpte Sinus-Kofferquelle **Diehl-DS180**: bestimmt sich mit  $H_i(t)=470A/m \cos(\omega t)$  der Strommaximalwert am Transmittereingang zu

$$
i_{\text{max}} \approx 2cT^2 \omega H_{i0} = 6 \cdot 10^8 m / s \cdot 10^{-20} s^2 \cdot 470 A / m \cdot 2\pi \cdot 3 \cdot 10^8 Hz = 5,4A
$$
  
und  $u_{\text{max}} = 378 V.$ 

Einkoppel- und Abstrahlverhalten sind hier ohne Berücksichtigung der Strahlungsimpedanz und im Anpassungsfall am Speisepunkt angegeben. Berücksichtigung finden diese in [13] und [14].

## **4 Wiederabstrahlung Schlitzantenne mit Fehlanpassung und Strahlungsimpedanz**

Im folgenden soll nun der allgemeine Fall der Streuung der einfallenden ebenen Welle mit beliebigem Zeitverlauf an der dünnen Schlitzantenne der Gesamtlänge 2L, Wellenwiderstand  $2Z_L$  und mittiger Anzapfung mit beliebiger Belastungsimpedanz  $Z_A$  behandelt werden. Zudem sollen mögliche Strahlungsimpedanzen durch einen Reflexionsfaktor  $r<sub>2</sub>$ am Schlitzende inkludiert werden. Das Problem wird in zwei Teile aufgesplittet. Zunächst wird die Abstrahlung einer einzigen Stromquelle di(z) an beliebiger Position z ermittelt. Diese Stromquelle besitzt den Stromwert 2H(z)sin $9dz$  mit [H(z)=H<sub>i</sub> $\delta$ (t-T<sub>z</sub>). und  $T_z=(L-z)\cos\theta/c$ , den der einfallende Feldpuls an der Stelle z generiert. Faktor 2 wird der Totalreflexion geschuldet. Im zweiten Schritt werden die Strahlungsanteile aller über den Schlitz verteilter Stromquellen aufintegriert. Die Rechnungen werden der einfachen Schreibweise wegen jetzt im Frequenzbereich durchgeführt und später in den Zeitbereich zurücktransformiert( Wellenzahl  $k=2\pi f/c$ , c Lichtgeschwindigkeit, f=Frequenz).

1. Schritt: Abstrahlung durch Stromquelle di(z) an Position z.

Die Stromquelle bei z generiert bei einem zeitlichen Diracstromstoß hin- und rücklaufende Spannungswellen gemäß unterem Reflexionsdiagramm, Die Spannungswellen U(z') entsprechen Aperturfeldstärken  $E(z')=U(z')/b$ .

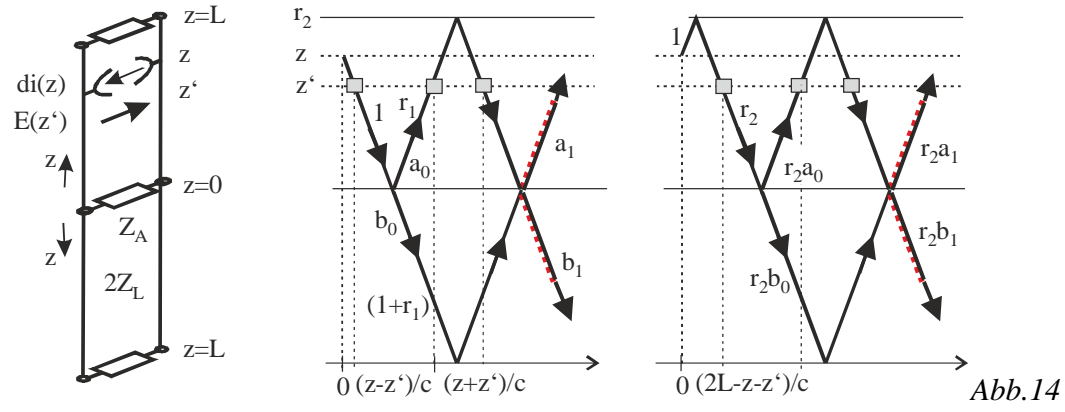

Die Analyse des Reflexionsdiagramms ergibt folgenden Verlauf der Aperturfeldstärke an z': z'<z, beide oben:

$$
E_{b\varphi}(z') = \frac{di(z) \cdot Z_L}{b} \left( e^{-jk(z-z)} + r_2 e^{-jk(2L-z-z)} \right) \cdot \left\{ 1 + e^{-jk2z'} \left( 1 + r_2 e^{-jk(2L-z)} \underbrace{\left[ a_0 + a_1 e^{-jk(2L-z)} + \dots \right]}_{A} \right\} (21)
$$

 $\sqrt{2}$ 

z'>z>0, beide oben:

$$
E_{a\varphi}(z') = \frac{di(z) \cdot Z_L}{b} \left\{ \left( 1 + r_2 e^{-jk(2(L-z'))} \left( Ae^{-jk(z'+z)} + e^{-jk(z'-z)} \left( 1 + r_2 e^{-jk(2L)} A \right) \right) \right\} \tag{22}
$$

Quelle im oberen Abschnitt der Schlitzantenne bei z, Aperturfeldstärke unten bei z':

$$
E_{c\varphi}(z') = \frac{di(z) \cdot Z_L}{b} e^{-jk(z+z)} \left(1 + r_2 e^{-jk2(L-z)}\right) \left(1 + r_2 e^{-jk2(L-z)}\right) \cdot \underbrace{\left\{b_0 + b_1 e^{-jk2l} + b_2 e^{-jk4l} + \dots\right\}}_{B} \tag{23}
$$

Äquivalente Verhältnisse ergeben sich, wenn die Stromquelle im unteren Abschnitt der Schlitzantenne liegt.

Nach Analyse des Reflexionsdiagramms können zudem die bei z=0 generierten allgemeinen Reflexions- und Transmissionsanteile  $a_n$  und  $b_n$  spezifiziert werden:

$$
\begin{pmatrix} a_{n+1} \\ b_{n+1} \end{pmatrix} = r_2 \cdot \begin{pmatrix} r_1 & (1+r_1) \\ (1+r_1) & r_1 \end{pmatrix} \cdot \begin{pmatrix} a_n \\ b_n \end{pmatrix} \text{ mit } \begin{pmatrix} a_0 \\ b_0 \end{pmatrix} = \begin{pmatrix} r_1 \\ 1+r_1 \end{pmatrix} \tag{24}
$$

und den eingeführten Abkürzungen:

$$
A = \left(a_0 + a_1 e^{-jk2L} + a_2 e^{-jk4L} + \dots\right) = \sum_{n=0}^{\infty} a_n e^{-jk2Ln} \quad \text{and} \quad B = \sum_{n=0}^{\infty} b_n e^{-jk2Ln} \tag{25}
$$

mit

$$
r_1 = \frac{(Z_A N / 2Z_L) - Z_L}{(Z_A N / 2Z_L) + Z_L} = -\frac{Z_L}{Z_A + Z_L} \qquad r_{1g} = \frac{Z_A - Z_L}{Z_A + Z_L} = 1 + 2r_1
$$
(26)

Im folgenden Unterpunkt wird nun das abgestrahlte Feld dEa aufgrund des Aperturfeldes E(z') am Ort z' gemäß Huygensformel (Gl.1) erfasst:

$$
dE_a = \frac{E(z')bdz'}{4\pi}jk\sin\theta \frac{e^{-jkr'}}{r'}
$$
 (27)  
mit  $r'=r-z'\cos\theta$ 

und über die gesamte Schlitzlänge aufintegriert. Der Abstand r' zwischen z' und dem Beobachtungspunkt im Nenner von Gl.27 wird wie gewohnt durch r (Abstand zwi-

 $\overline{\phantom{a}}$ 

 $\sqrt{2}$ 

schen Ursprung und Beobachtungspunkt) ersetzt. Da wir z' positiv sowohl im unteren als auch im oberen Teil der Schlitzantenne zählen, werden die Fälle unterschieden. Für E(z') werden bei der Integration je nach Position nun die einzelnen Anteile Gl.21, Gl.22 und Gl.23 eingesetzt. Der Exponent in den Einzelintegralen in Gl.28 gibt die Verzögerung der Ausbreitung zwischen z' und dem Beobachtungspunkt an, relativ zum Ursprung.

 $\Delta$ 

Quelle di(z)oben:

$$
E_{ao} = \frac{jkb\sin\mathcal{H}^{-jkr}}{4\pi r} \left( \underbrace{\int_{0}^{z} E_{b\varphi}(z')e^{+jkz'\cos\theta}dz'}_{I_{1}^{*}} + \underbrace{\int_{z}^{L} E_{a\varphi}(z')e^{+jkz'\cos\theta}dz'}_{I_{2}^{*}} + \underbrace{\int_{0}^{L} E_{c\varphi}(z')e^{-jkz'\cos\theta}dz'}_{I_{3}^{*}} \right) (28)
$$

Quelle di(z) unten:

$$
E_{au} = \frac{jkb\sin\theta e^{-jkr}}{4\pi r} \left( \underbrace{\int_{0}^{z} E_{b\varphi}(z')e^{-jkz'\cos\theta}dz}_{I^{*}_{4}} + \underbrace{\int_{z}^{L} E_{a\varphi}(z')e^{-jkz'\cos\theta}dz}_{I^{*}_{5}} + \underbrace{\int_{0}^{L} E_{c\varphi}(z')e^{+jkz'\cos\theta}dz}_{I^{*}_{6}} \right) \tag{29}
$$

2. Schritt

In diesem Schritt wird die Stromquelle di(z) durch das am Ort z einfallende magnetische Feld  $H(z)=2H$ <sub>i</sub>sin $\alpha$  ausgedrückt unter Einbindung der Verzögerung des Einfalls relativ zum oberen Schlitzantennenende.

oben:  $di(z) = 2H_i \sin \alpha \cdot e^{-jk(L-z)\cos \alpha} dz$ unten:  $di(z) = 2H_i \sin \alpha \cdot e^{-jk(L+z)\cos \alpha} dz$  (30) mit α: Einfallswinkel gemessen von z-Achse. Dann erfolgt die Integration über die Gesamtantennenlänge und dies liefert die gesuchte wieder abgestrahlte Fernfeldstärke Ea. (Gl.31). Diese ist auch in [14] als systemtheoretisches Blockschaltbild dargestellt.

#### **Wieder abgestrahlte Feldstärke EA der Schlitzantenne in Richtung** ϑ **bei Einfall Hi aus Richtung** α

$$
E_a = H_i \frac{Z_L}{2\pi r} e^{-\beta r} \sin \alpha \cdot \sin \beta \cdot e^{-\beta L \cos \alpha} e^{-\beta L \cos \beta} (F_1 + F_2 + F_3)
$$
\n
$$
F_1 = \frac{4L}{\sin^2 \beta} \cdot \frac{\sin(kL(\cos \alpha + \cos \beta))}{kL(\cos \alpha + \cos \beta)} + \frac{(e^{\beta L \cos \alpha} - e^{-\beta L})}{jK(1 + \cos \alpha)} e^{-\beta L \cos \beta} \frac{F_2}{jK(1 + \cos \alpha)} - \frac{1}{1 - \cos \beta} + \frac{(e^{-\beta L \cos \alpha} - e^{-\beta L})}{jK(1 - \cos \alpha)} e^{-\beta L \cos \beta} \frac{F_2}{1 - \cos \beta} - \frac{1}{1 + \cos \beta}
$$
\n
$$
+ \frac{(e^{-\beta L \cos \alpha} - e^{-\beta L})}{jK(1 - \cos \alpha)} e^{-\beta L \cos \beta} \frac{F_2}{1 - \cos \beta} - \frac{1}{1 + \cos \beta}
$$
\n
$$
F_2 = \begin{cases}\nA e^{-\beta L (1 - \cos \beta)} \left( \frac{r_2}{1 + \cos \beta} - \frac{1}{1 - \cos \beta} \right) + A \left( \frac{1}{1 - \cos \beta} - \frac{r_2 e^{-\beta L L}}{1 + \cos \beta} \right) - \frac{1}{1 + \cos \beta} + \frac{1}{N \text{ true }} \frac{1}{N \text{ true }} e^{-\beta L L}}{1 + \cos \beta} + \frac{1}{N \text{ true }} e^{-\beta L L} \frac{1}{N \text{ true }} e^{-\beta L L}} \frac{F_2}{N \text{ true }} e^{-\beta L L} - \frac{1}{N \text{ true }} e^{-\beta L L}}{N \text{ true }} e^{-\beta L L} - \frac{1}{N \text{ true }} e^{-\beta L L}}{N \text{ true }} e^{-\beta L L} - \frac{1}{N \text{ true }} e^{-\beta L L}}{N \text{ true }} e^{-\beta L L} - \frac{1}{N \text{ true }} e^{-\beta L L}}{N \text{ true }} e^{-\beta L L} - \frac{1}{N \text{ true }} e^{-\beta L L}}{N \text{ true }} e^{-\beta L L} - \frac{1}{N \text{ true }} e^{-\beta L L}}{N \text{ true }} e^{-\beta L L} - \
$$

Von besonderer Bedeutung ist der Sonderfall der Speisepunktanpassung Z<sub>A</sub>=Z<sub>L</sub> und die Vernachlässigung der Strahlungsverluste (Totaleflexion  $r_2=1$ ). Zur Übersichtlichkeit nicht als Formel sondern in einem Systemtechnischen Überblicksbild angegeben reduziert sich Gl.31 dann zu Abb.15. Selbst für den Sonderfall α=ϑ=90° reduziert sich Abb.15 nicht auf eine einfache Kombination von Einkopplung und Abstrahlung, also einer Kombination der beiden Komponenten von Abb.10.

wieder abgestrahlte elektrische Feldstärke

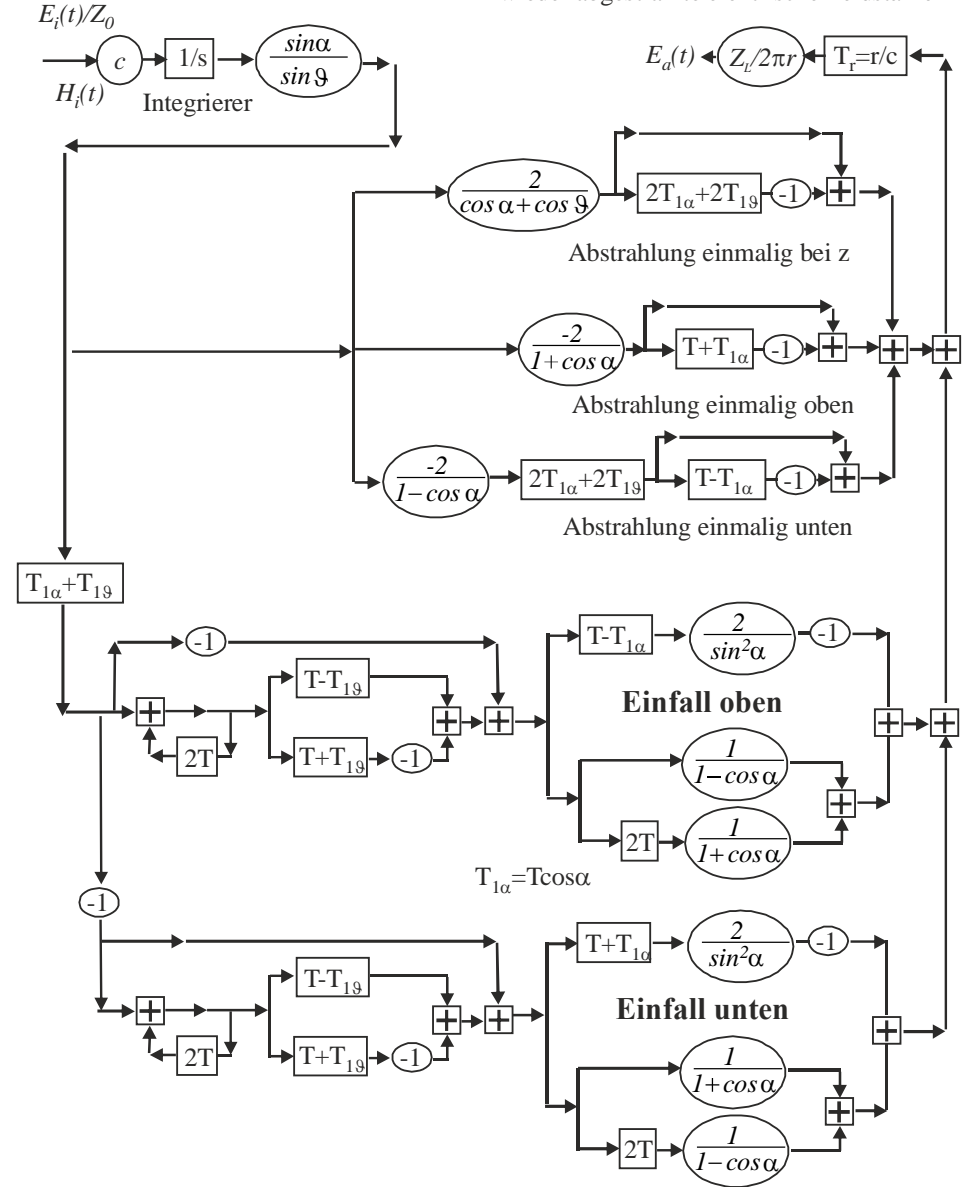

*Abb.15: Systemtechnische Darstellung der vollständigen Streuung in* ϑ*-Richtung einer im Winkel*  <sup>α</sup> *einfallenden ebenen Welle mit magn. Feldstärke Hi(t) in eine dünne Schlitzantenne der Länge*  2L, T=L/c, T<sub>1,9</sub>=Tcos θ, T<sub>1α</sub>=Tcosα, (c=Lichtgeschwindigkeit) mit Mittelpunktsimpedanzanpas*sung ZA=ZL und einer Totalreflexion am Schlitzleitungsende r2=-1. Der Systemausgang reprä-*

*sentiert den Zeitverlauf der wieder abgestrahlten elektr. Feldstärke Ea(t) im Fernfeldabstand r von der Schlitzantenne* 

Zur Verifikation der analytischen Formeln wird der Fall der Wiederabstrahlung der elektrischen Feldstärke für den Sonderfall α=90°, also Einfall Hi frontal auf Schlitz, Hi zeigt in Schlitzrichtung, und Wiederabstrahlung in Richtung ϑ=90°, also der Fall "wie viel Feld wird durch den Schlitz auf die andere Seite transmittiert" behandelt.

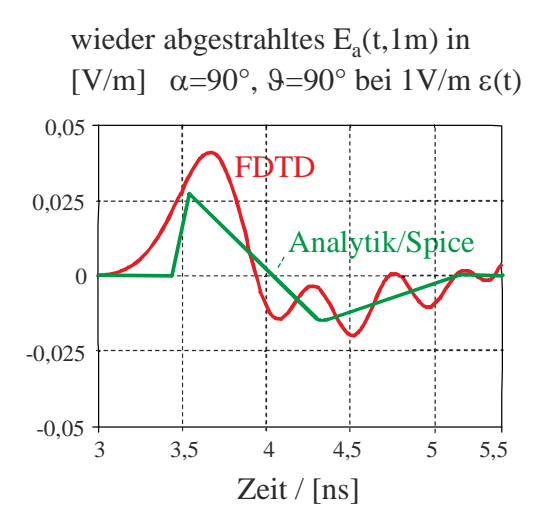

 *Abb.16: FDTD-Simulation: Zeitverlauf des wieder abgestrahlten elektrischen Feldes* 

*senkrecht zur Schlitzebene (*ϑ*=90°) in 1m Entfernung vom Schlitz bei Frontaleinfall der ebenen Welle* α*=90° auf der anderen Seite des Schlitzes mit Gesamtlänge 2L=0,5m, Breite 2cm und Tiefe 2cm. Die ebenen Welle besitzt quasi sprungförmigen Zeitverlauf, Ei=1V/m\**ε*(t), Anstiegszeit tr=100ps, Abschluss ZL=70Ohm in Schlitzmitte* 

gerechnet:  $E_{\alpha max} = 2LE_0Z_L/(\pi r Z_0) = 0.03 V/m$ simuliert:  $E_{\text{cmav}} = 0.041 V/m$ 

Gl.31 reduziert sich mit  $Z_A = Z_L$ , r<sub>2</sub>=-1 und  $\alpha = 9 = 90^{\circ}$  zu Gl.32. Der Vergleich der analytischen Rechnung mit der numerischen Feldsimulation zeigt Abb.16 für 2L=0,5m und  $Z<sub>I</sub>=70Ω$  für einen sprungförmigen Zeitverlauf der einfallenden ebenen Welle mit  $E_i(t) = E_0 \cdot \varepsilon(t) = 1[V / m] \cdot \varepsilon(t)$ .

$$
-E_{\varphi}(t) = \frac{Z_L \cdot L}{Z_0 \pi r} \cdot \left[ \underbrace{2 \cdot E_i(t)}_{\text{Zylinderwelle}} - \frac{1}{T} \int_{-\infty}^t (3E_i(t) - 4E_i(t - T) + E_i(t - 2T)) dt \right]
$$
(32)

.

Das Feldmaximum wird durch den Anteil der Zylinderwelle unmittelbar zum Zeitpunkt des Sprungs, also bei t=0, gebildet, wenn wie in Gl.32 die Retardierung durch die Laufzeit r/c vernachlässigt ist, und berechnet sich zu:  $E_{.9\text{max}} = 2E_0 Z_L L / (Z_0 \pi r) =$  $E_{g_{\text{max}}} = 2 \cdot W / m \cdot 70 \Omega \cdot 0.25 m / (377 \Omega \pi \cdot 1 m)$ *=0,03V/m*. Das Simulationsergebnis einer FDTD-Feldsimulation zeigt eine Amplitude von 0,041V/m. Für sehr kleine Frequenzen kL<<1 geht Gl.32 nach Fouriertrafo nach einer Potenzreihenentwicklung der Exponentialfunktionen bis zur dritter Ordnung und Rücktransformation über in Gl.33. Ersetzt man hingegen den Abschlusswiderstand  $Z_A$ durch einen Leerlauf ergibt sich der Fall des einfachen Schlitzes. Die Penetration der einfallenden Welle durch den dünnen Schlitz der Länge 2L für langsame Anstiegszeiten tr>>T reduziert Gl.31 zu Gl.34. Die Einkopplung ist hier fünf mal höher als im Fall der Anpassung  $Z_A = Z_L$  nach Gl.33. In beiden Fällen ist die penetrierte Fernfeldstärke proportional der zweifachen zeitlichen Ableitung des Zeitverlaufes der einfallenden ebenen Welle.

**Wiederabstrahlung in Richtung** ϑ=90° **bei Feldeinfall Hi(t) aus Richtung** α**=90° für langsa**men Flankenanstieg  $tr>>L/c$  und,  $r<sub>2</sub>=-1$ :

$$
\mathbf{Z}_{\mathbf{L}} = \mathbf{Z}_{\mathbf{A}} : \qquad E_{\varphi}(t) = -\frac{L^3}{c^2} \frac{2Z_L}{3\pi r} \frac{d^2 H_i(t)}{dt^2} \tag{33}
$$

$$
\mathbf{Z}_{\mathbf{A}} = \infty : \qquad E_{\varphi}(t) = -\frac{L^3}{c^2} \frac{2Z_L}{3\pi r} \cdot 5 \cdot \frac{d^2 H_i(t)}{dt^2} \tag{34}
$$

# **5. Referenzen**

[1] C. Manneback, "Radiation from transmission lines", AiEE Jour,42,Feb 1923, pp95-105

[2] S.A.Schelkunoff, "Advanced Antenna Theory", Wiley, 1951

[3] S.A.Schelkunoff, "Theory of Antennas of Arbitrary Size and Shape", IRE, Sept1941.

[4] K.Simonyi, "Theoretische Elektrotechnik", VEB,1980

[5] G. S. Smith, "Simple Models for explaining antenna reception and scattering in time domain"

[6] G. S. Smith, "Teaching antenna reception and scattering from a time-domain perspective", Am.J.Phys. 2002.

[7] Glenn S. Smith, "Teaching antenna radiation from a time-domain perspective", Am.J.Phys. 69, March 2001

[8] G. S. Smith, "An Introduction to Classical Electromagnetic Radiation", Cambridge Univ. Press, 1997

[9] Glenn S.Smith, Thorsten W.Hertel "On the transient radiation of energy from simple current distributions and linear antennas" ,IEEE Antennas & Propagation Vol43, No3, June 2001)

[10] K.Kark, "Antennen und Strahlungsfelder", Vieweg, 2004

[11] H.Zuhrt. *Elektromagnetische Strahlungsfelder*. Berlin: Springer 1953

[12] E.Stirner, "Antennen", Hüthig, 1977

[13] T.Ehlen, "Antennen im Zeitbereich", Script zur HF-Vorlesung, 2013, OpenLiteratur , passw:streber

http://193.175.199.14/Papers/Antennen\_im\_ Zeitbereich Ehlen HF Script.pdf

[14] T.Ehlen, "Ergänzungen zu Transiente Abstrahlung, Einkopplung und Streuung von Schlitzantennen-Langversion", 2013, Open-Literatur, passw:streber

http://193.175.199.14/Papers/Ergaenzung\_Tr ansiente\_Schlitzantennen\_Langversion.pdf